複数のファイルを1つのファイル(zip形式)にまとめる方法 **Windows XP** 

 $($ 

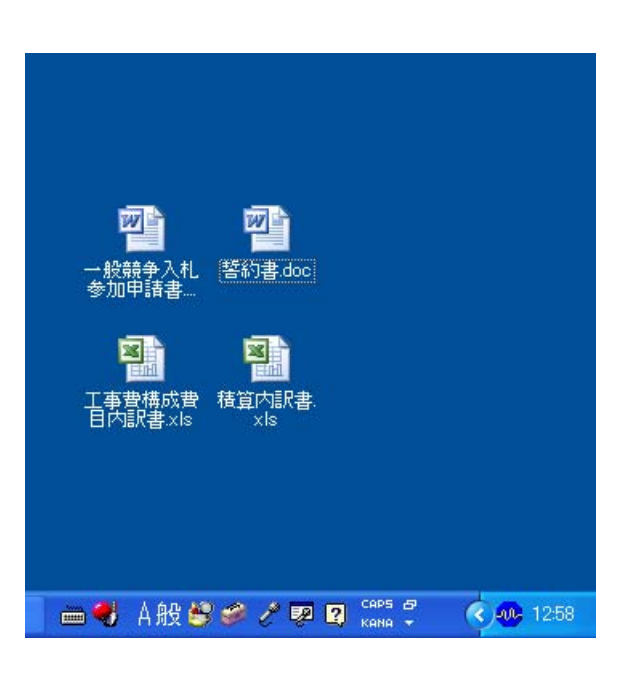

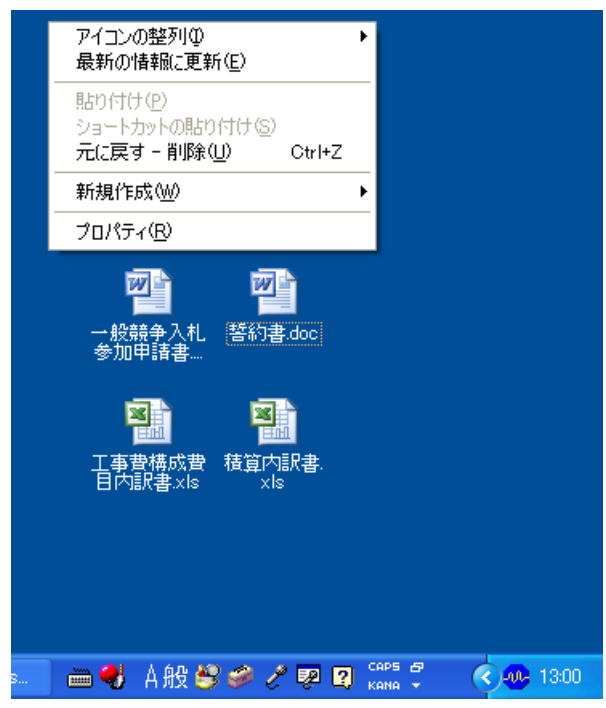

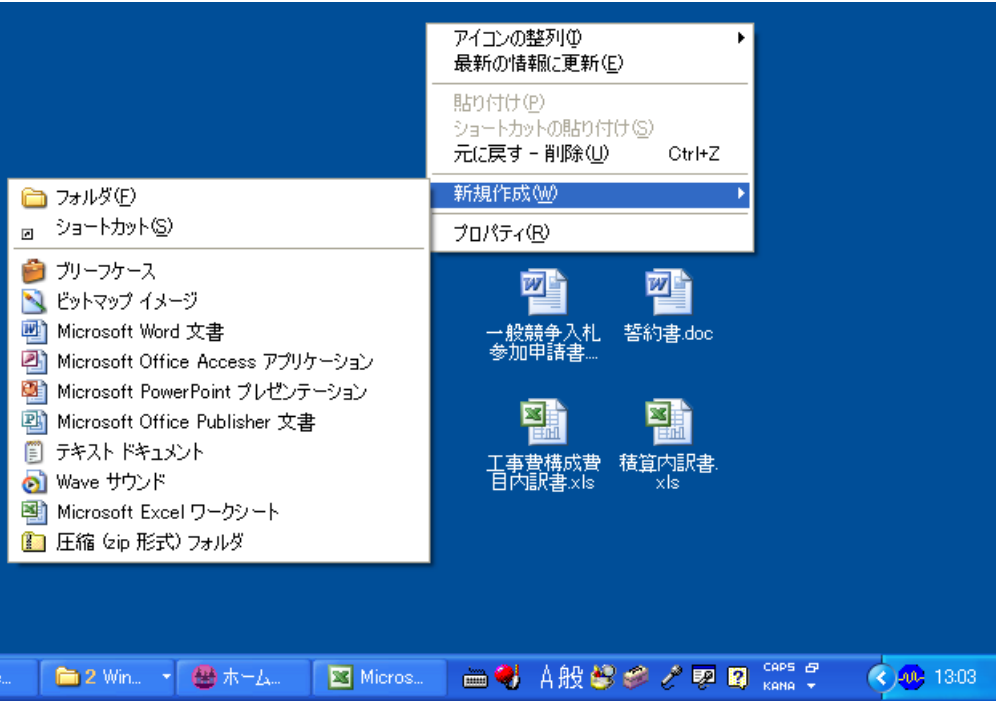

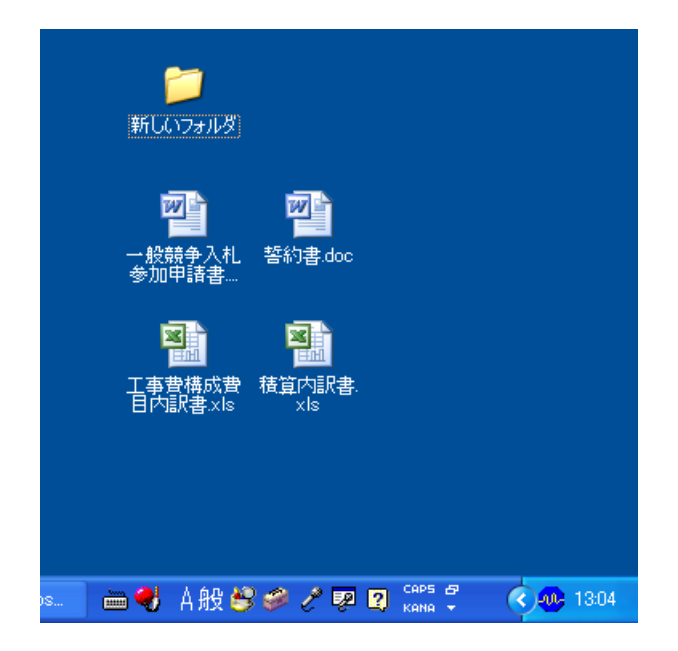

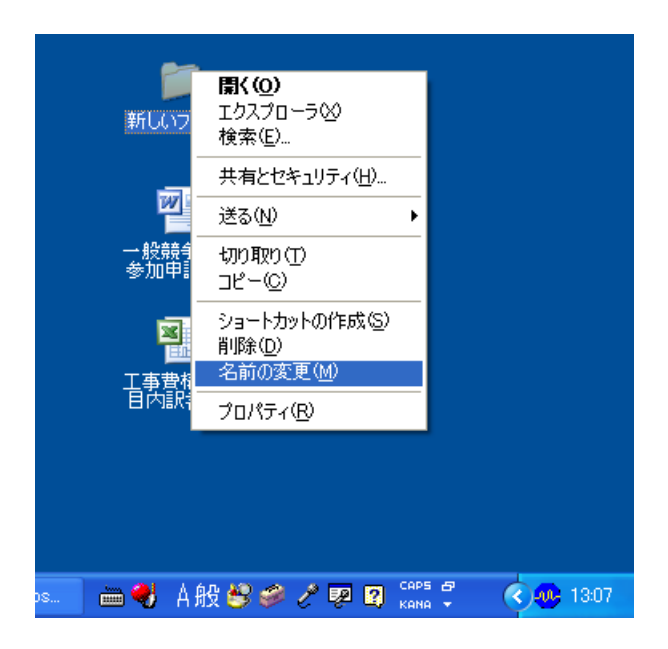

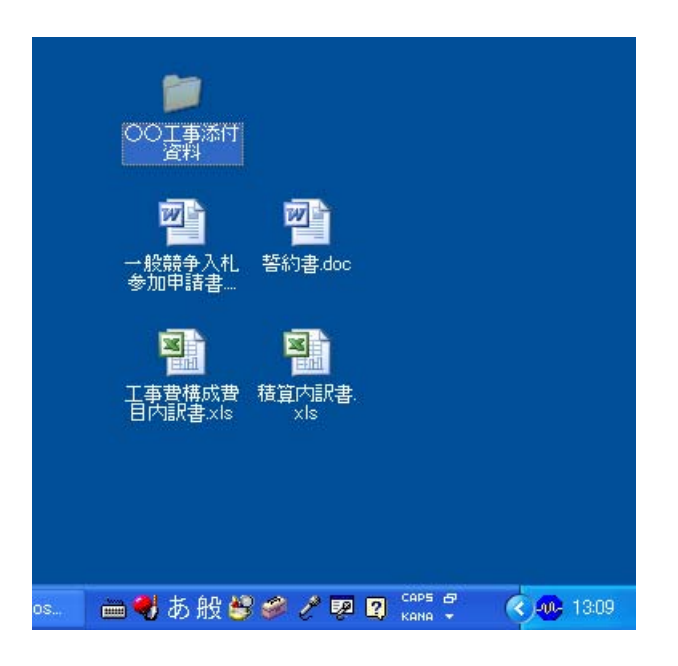

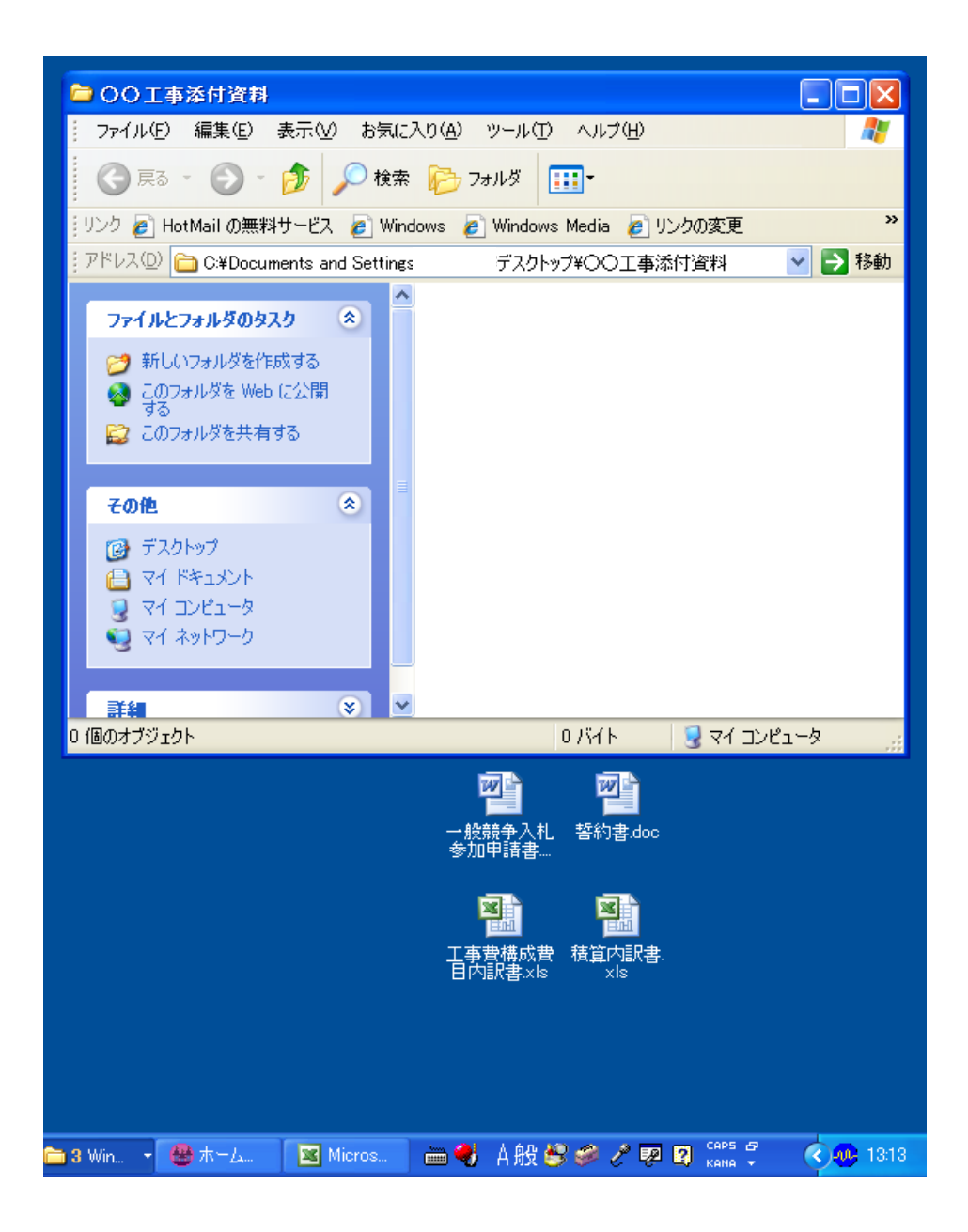

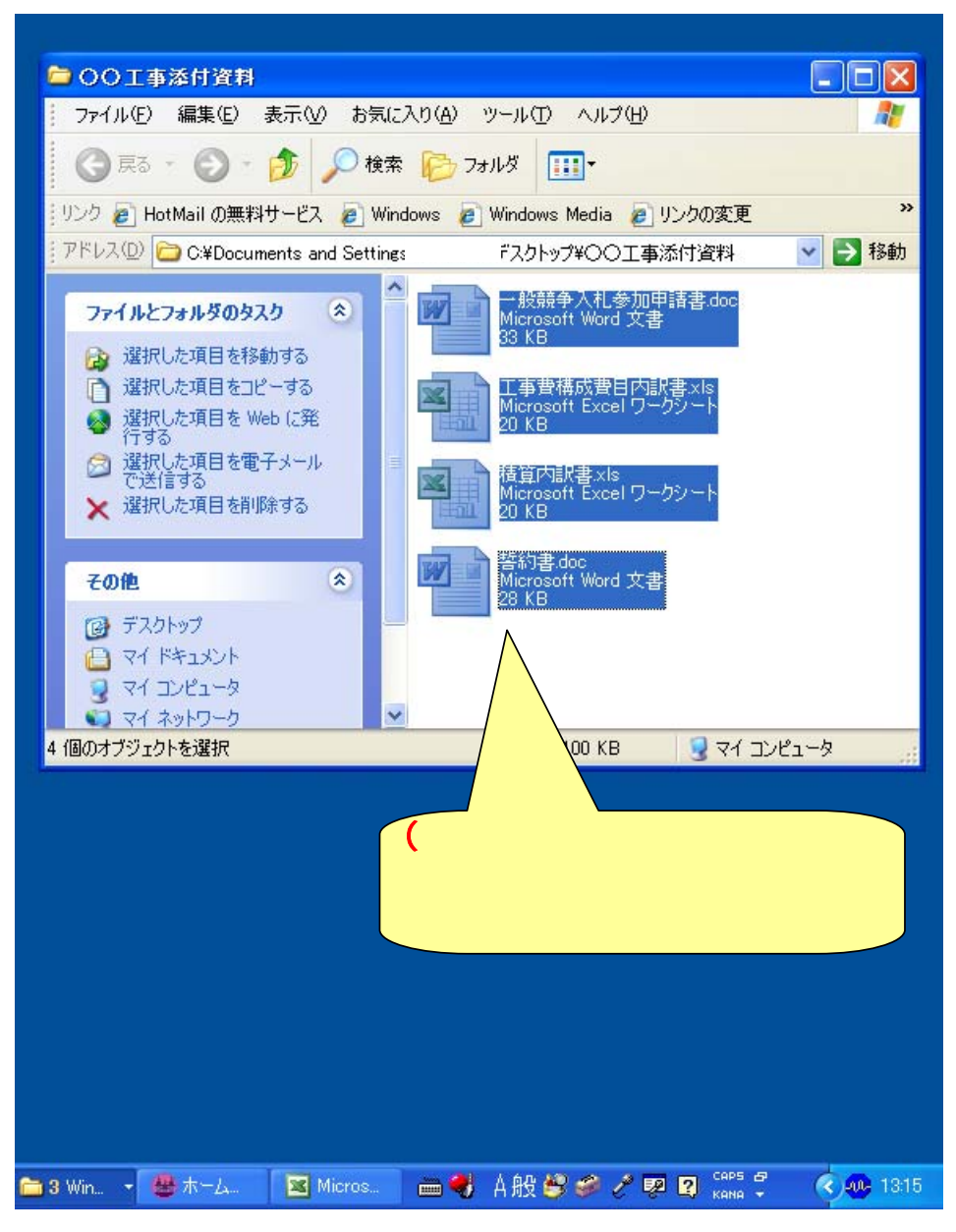

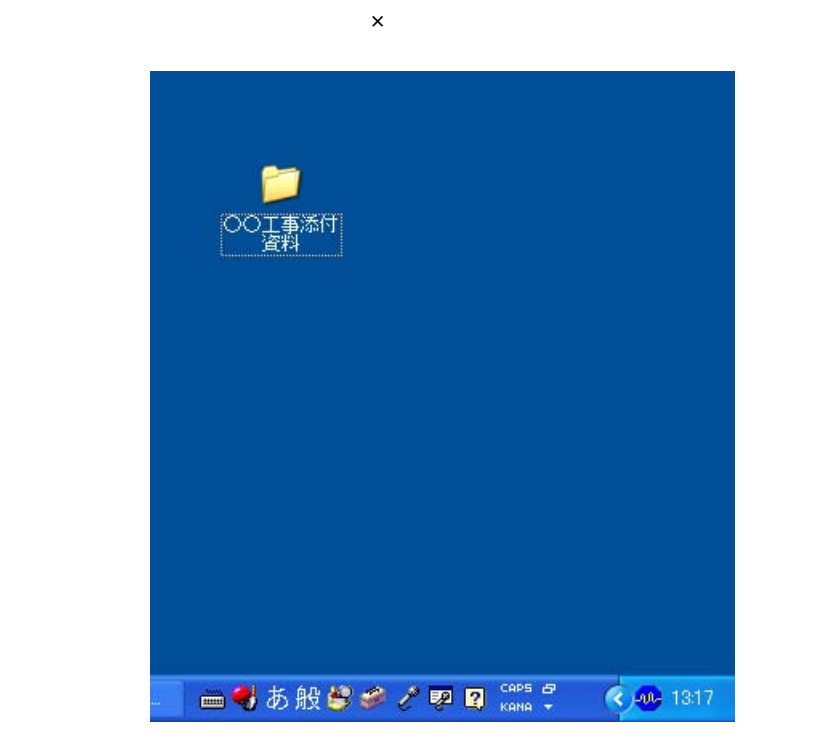

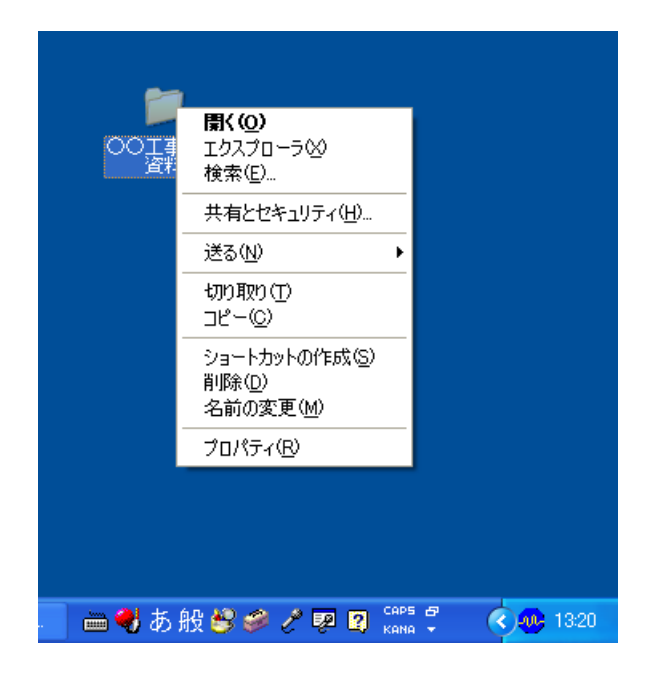

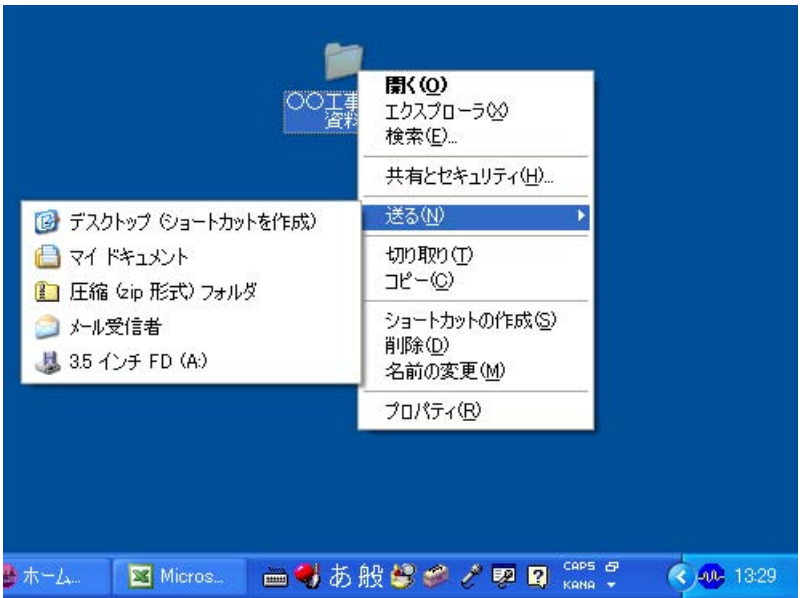

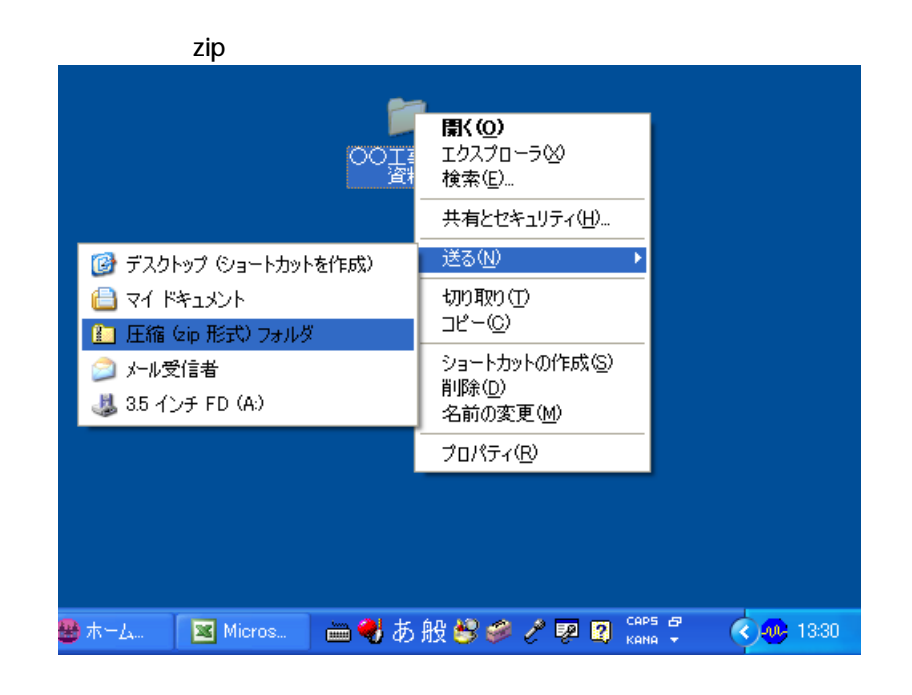

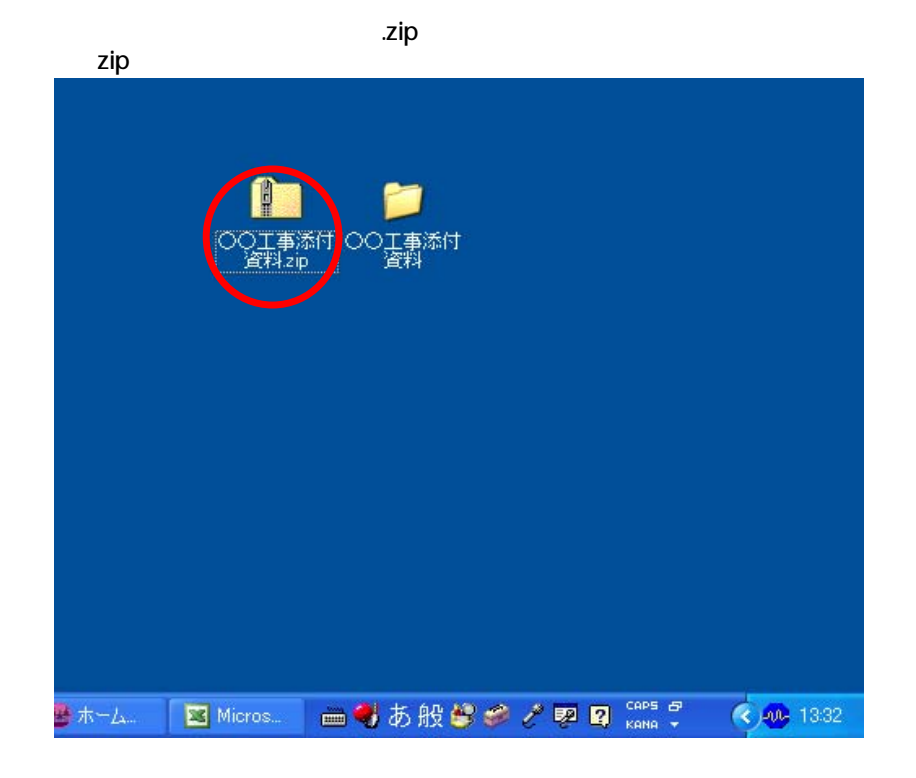

 $\nabla z$ ip

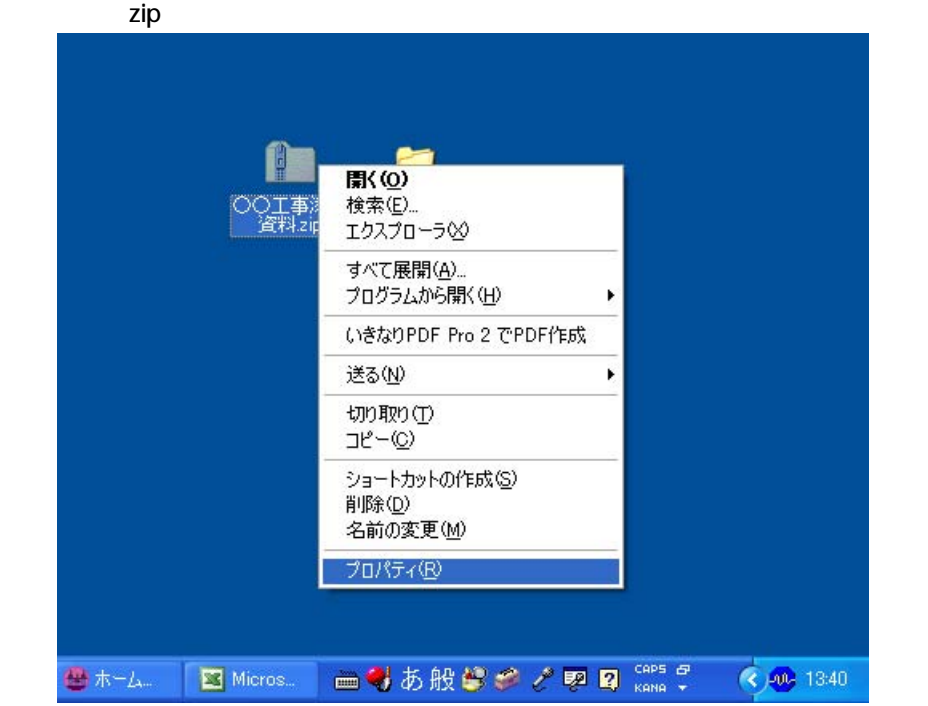

18.7KB

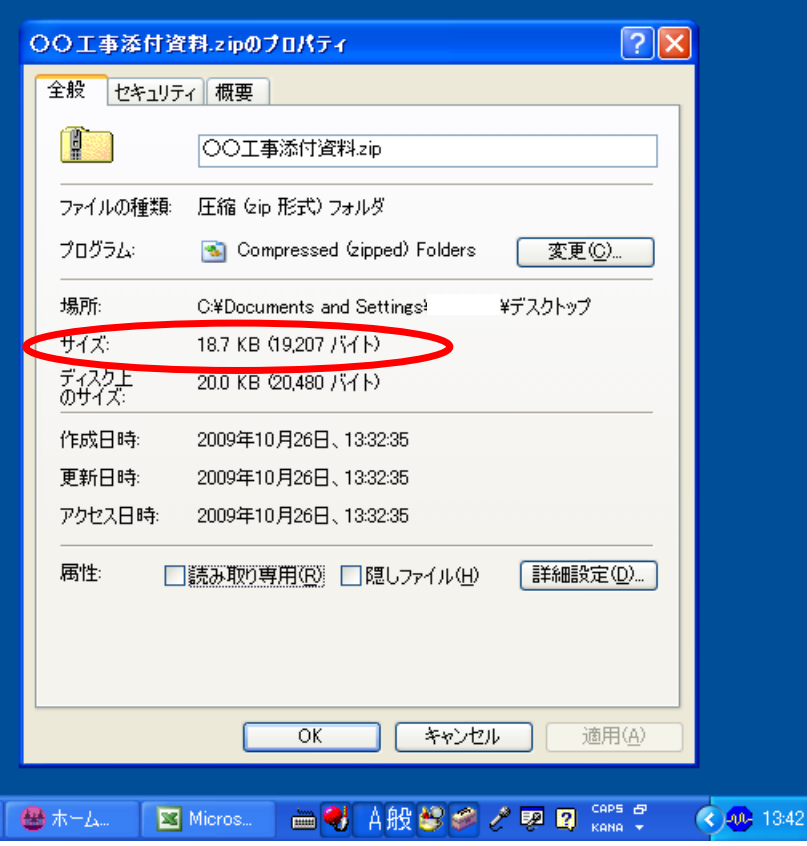